**JIPI (Jurnal Ilmiah Penelitian dan Pembelajaran Informatika)** Volume 07, Nomor 03, September 2022 : 735-744

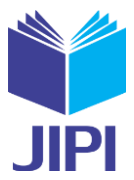

# **Implementasi** *Weighted Load Balancing Per Connection Clasifier* **Dengan Teknik** *Failover* **Menggunakan Mikrotik RB941-2ND** *(Studi Kasus : Dinas Pemberdayaan Perempuan,Perlindungan Anak dan Keluarga Berencana Kabupaten Grobogan )*

**Lilik Husein Efendi1) ) , Dian Widiyantoko Chandra2)**

1,2) Teknik Informatika, Fakultas Teknologi Informasi, Universitas Kristen Satya Wacana Jl. O. Notohamidjojo, Salatiga 50711, Indonesia e-mail: <u>672018302@student.uksw.edu</u><sup>1)</sup>, [dian.chandra@uksw.edu](mailto:dian.chandra@uksw.edu)<sup>2)</sup>

#### **ABSTRAK**

*Telah dilakukan penelitian mengenai pengoptimalan pada penggunaan ISP yang tersedia di Kantor Dinas Pemberdayaan Perempuan, Perlindungan Anak Kabupaten Grobogan. Penelitian dilakukan dengan menggunakan teknologi Load balancing. Teknologi Load balancing merupakan teknologi untuk memaksimalkan pada penggunaan layanan internet ISP dan dapat digunakan untuk melakukan backup ketika terjadi masalah pada layanan internet yaitu dengan menggunakan metode pcc dengan Teknik failover. Metode pcc memiliki keunggulan yaitu memiliki ketahanan atau relibilitas yang baik ketika terjadi gangguan pada jaringan. Adapun pengoptimalan pada ISP tersebut menggunakan Mikrotik RB941-2ND dengan melakukan konfigurasi di winbox. Penelitian yang telah dilakukan meliputi : (1) Tahapan pengujian perbandingan, (2) Pengujian jalur akses tracert ketika melakukan browsing, (3) Pengujian download pemutusan salah satu gateway. Perbandingan yang digunakan yaitu 2:1, 4:2, 10:5. Hasil yang diperoleh untuk masing-masing perbandingan yaitu 2:1 = 94,3 Mbps, 4:2 = 93,7 Mbps, dan 10:5=91,4 Mbps. Hasil yang paling optimum yaitu diperoleh 2:1. Hasil tersebut mampu maksimalkan koneksi internet yang ada, dimana teknik failover sendiri sebagai jalur backup apabila terjadi salah satu gateway mengalami down.*

*Kata Kunci: Failover, Load balancing, PCC*

#### **ABSTRACT**

*Research has been carried out on optimizing the use of ISPs available at the Office of Women's Empowerment, Child Protection, Grobogan Regency. The research was conducted using Load balancing technology. Load balancing technology is a technology to maximize the use of ISP internet services and can be used to perform backups when problems occur in internet services, namely by using the pcc method with failover techniques. The pcc method has the advantage of having good resistance or reliability when there is a disturbance in the network. The optimization on the ISP uses a Mikrotik RB941-2ND by configuring it on winbox. The research that has been carried out includes: (1) Comparative testing stages, (2) Tracert access point testing when browsing, (3) Testing download disconnection of one of the gateways. The comparison used is 2:1, 4:2,*  10:5. The results obtained for each comparison are  $2:1 = 94.3$  Mbps,  $4:2 = 93.7$  Mbps, and  $10:5 = 91.4$  Mbps. The most *optimum result is obtained 2:1. These results are able to maximize the existing internet connection, where the failover technique itself as a backup path in the event that one of the gateways is down.*

*Keywords: Failover, Load balancing, PCC*

### I. PENDAHULUAN

ada era perkembangan teknologi informasi jaringan internet saat ini mengalami perkembangan yang sangat pesat. Hal ini membawa dampak bagi aspek kehidupan serta manfaat bagi pengguna, baik dari instansi pemerintahan, perusahaan maupun perorangan akan kebutuhan teknologi informasi.[1] Untuk memenuhi ada era perkembangan teknologi informasi jaringan internet saat ini mengalami perkembangan yang sangat pesat. Hal ini membawa dampak bagi aspek kehidupan serta manfaat bagi pengguna, baik dari instansi pemerintahan, perusa *software* dan *hardware* yang digunakan untuk melakukan pertukaran informasi. Dengan hal tersebut maka suatu instansi pemerintahan harus memiliki sumber internet lebih dari satu koneksi internet pada *Internet Service Provider* (ISP) yang sama maupun berbeda.[2] Oleh karena itu perlunya menggunakan lebih dari satu ISP bertujuan untuk mendapatkan kestabilan jaringan ketika salah satu ISP mengalami penurunan maka dapat melakukan proses peralihan pada sebuah jaringan cadangan.[3]

Pada suatu instansi pemerintahan Kantor Dinas Pemberdayaan Perempuan, Perlindungan Anak dan Keluarga Berencana Kabupaten Grobogan, untuk kebutuhan intenet merupakan kebutuhan yang harus dipenuhi atau mutlak karena dalam kegiatan didinas terkait ataupun seluruh aktivitas sistem informasi yang terjadi dikantor tersebut untuk pengaksesan menggunakan internet.[4]

Dalam hal ini dikantor dinas pemberdayaan perempuan, perlindungan anak dan keluarga berencana Kabupaten Grobogan menggunakan 2 ISP, yang mana memiliki fungsi yang sama yaitu ISP 1 dan ISP 2 digunakan untuk

Volume 07, Nomor 03, September 2022 : 735-744

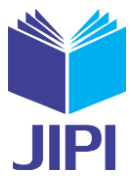

pendistribusian internat ke Local Area Network (LAN), namun dalam ini kedua *bandwidth* yang digunakan tidak sama dimana ISP satu menggunakan besaran *bandwidth* sebesar 100 Mbps sedangkan untuk ISP 2 menggunakan besaran *bandwidth* sebesar 50 Mbps, namun apabila salah satu ISP *down* terkadang pergantian ISP secara manual menjadi kurang efisen dan merepotkan teknisi karena kabel yang terhubung menggunakan LAN secara manual. Permasalahan yang muncul dikarenakan kurang adanya pengoptimalan penggunaan ISP. Sehingga diperlukan kajian lebih mendalam untuk mengetahui perbandingan nilai terbaik pada ISP yang digunakan dengan memperhatikan *weighted Load balancing* pada *bandwidth* tidak sama dan *Service Level Agreement (SLA*) yang tidak diketahui.

Sebelumnya, telah dilakukan penelitian terkait dengan keseimbangan *bandwidth "*Keseimbangan *Bandwidth* Dengan Menggunakan Dua ISP Melalui Metode Nth *Load Balancing* Berbasiskan Mikrotik" yang mana menyatakan bahwa menyeimbangkan bandwidth dengan menggunakan dua ISP merupakan solusi untuk mendapatkan penggunaan koneksi internet yang lebih maksimum.[5] Sedangkan pada penelitian ini hanya menggunakan Nth dimana metode nth memiliki beberapa kekurangan salah satu kekurangan metode Nth kemungkinan dapat terjadi terputusnya koneksi yang disebabkan perpindahan *gateway* karena *load balance*. Pada penelitian ini saya menggunakan metode pcc karena metode tersebut memiliki keunggulan metode PCC memiliki ketahanan atau relibilitas yang baik ketika terjadi gangguan pada jaringan.[6]

Penelitian terdahulu juga menerapkan dengan menerapkan Teknik *Load balancing Metode Per Connection Classifier (PCC)* dengan Fungsi Queue yand dilakukan di Laboratorium Komputer Jaringan, Institut Sains dan Teknologi AKPRIND Yogyakarta, penelitian tersebut router membagi dua jalur untuk koneksi tersebut yaitu keduanya melewati algoritma ISPB hashing berjalan dengan baik. Adapun data yang didapat saat pengujian tersebut yaitu 100 koneksi melalui jalur ISPB. Hasil pengujian beban trafik berjalan baik dan beban trafik seimbang sehingga *Load balancing* dapat berjalan dengan baik.[7]

Penelitian sebelumnya yang berjudul Metode *Per Connection Classifier* Untuk Implementasi *Load balancing* Jaringan Internet pada pengimplementasian teknik *Load balancing* tersebut untuk masing-masing pada pemakaian ISP ataupun *gateway* seimbang hal ini dapat membantu pemakaian *bandwidth* menjadi lebih efisien dan *Load balancing* diterapkan mempercepat koneksi jaringan serta penerapan failover sendiri digunakan untuk membackup apabila terjadi kendala error pada salah satu jalur ISP.[8]

Penelitian selanjutnya yang berjudul Kinerja Implementasi *Load balancing* Dengan Metode *Per Connection Classifier* Pada Penggunaan *Wireless Network* pada penerapan *Load balancing* sendiri memanfaatkan beberapa ISP digunakan secara bersamaan yang bertujuan untuk untuk saling melakukan *backup* (pencadangan data) ketika terjadi masalah pada salah satu ISP, dan setelah dilakukan proses monitoring dan analisa trafik pada suatu jaringan pada masing-masing ISP skenario sebesar 94,13 MB, 133,68 MB, dan 302,26 MB dan pengujian tersebut dilakukan tiga kali dengan rentang waktu yang berbeda, dan peningkatan *throughpout* paling tinggi terjadi ketika kondisi malam hari dengan melakukan pada pengunduhan data kapasitas besar 302,26 yaitu sebesar 7,7 Mbps. Namun terjadi *overload* ketika melakukan unduhan pada salah satu *interface* ISP 1 karena beban yang diterima pada satu source *interfaces* dan menyebabkan packet losss, penyebabnya karena beban diterima tidak membagi *traffic* ke *interface* ISP 2.[9]

Berdasarkan ketiga penelitian sebelumnya, memiliki kesamaan terhadap penelitian ini yaitu terletak pada penggunaan metode yang sama, *Per Connection Classifier* (PCC). Sedangkan, pada penelitian ini lebih berfokus pada analisa penentuan bobot yang optimum pada *weighted load balancing.*

## II. METODOLOGI PENELITIAN

Gambar 1 merupakan *flowchart metode* penelitian. Adapun langkah dalam penelitian tersebut tahapan pertama dimulai dengan melakukan identifikasi masalah dengan menggunakan metode wawancara dengan karyawan bagian IT. Tahap kedua dengan melakukan studi literatur tentang beberapa penelitian terdahulu kemudian setelah itu dengan merancang sebuah topologi untuk diimplementasikan untuk dilakukan pengujian dengan meggunakan metode dan bantuan beberapa perangkat tertentu untuk menguji keberhasilan dari sebuah sistem. Penulis memaparkan dari hasil, serta kesimpulan dari penelitian tersebut.

Adapun tahapan-tahapan yang dilakukan pada proses penelitian Tugas Akhir ini yaitu :

Volume 07, Nomor 03, September 2022 : 735-744

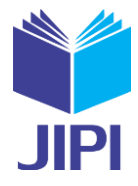

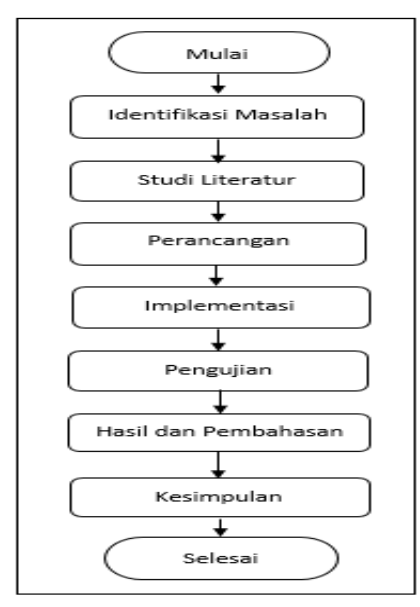

*Gambar 1. Flowchart Metode*

Adapun Perangkat Keras dan Perangkat Lunak yang digunakan dapat dilihat pada tabel 1.

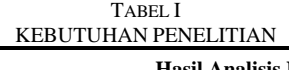

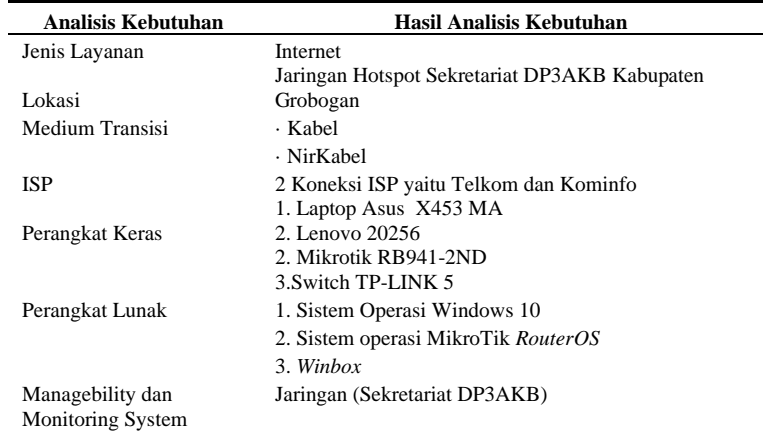

Pada tahap perancangan ini dalam membangun sebuah jaringan diperlukan sebuah perancangan topologi untuk pengimplementasian pada jaringan tersebut.

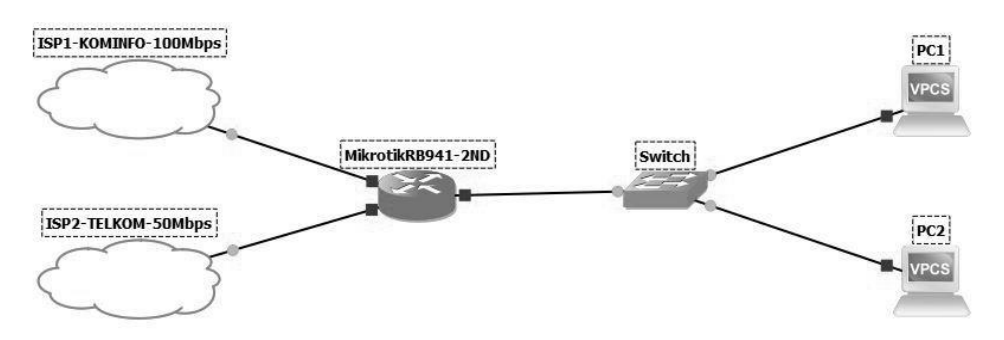

Gambar 2. Topologi Jaringan *Load balancing*2 ISP Menggunakan Metode PCC

Gambar 2 merupakan topologi jaringan kedua ISP dengan besaran *bandwidth* masing- masing ISP1 : 100 Mbps dan ISP2 : 50 Mbps.

Volume 07, Nomor 03, September 2022 : 735-744

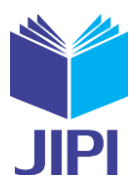

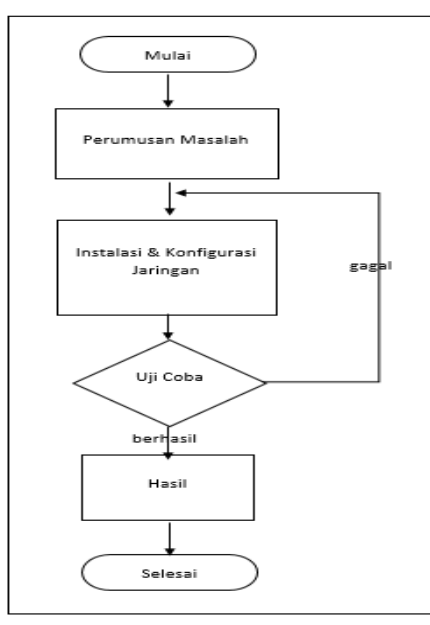

Gambar 3. Diagram Alur Penelitian

Diagram alur pada gambar 3 berguna untuk pembaca untuk mengetahui bagaimana proses alur tahapan ketika mengimplemintasikan *Load balancing*, dimana peneliti terlebih dahulu merumuskan masalah yang ada ditempat dinas pemberdayaan perempuan, perlindungan anak dan keluarga berencana, setelah didapatkan dari rumusan masalah tersebut kemudian konfigurasi dan instalasi jaringan dan melakukan uji coba, apabila berhasil maka penulis akan merumuskan hasil konfigurasi *Load Balancing* tersebut.

#### III. HASIL DAN PEMBAHASAN

Pada langkah awal pertama perancangan pcc dengan teknik *failover* yaitu melakukan konfigurasi dasar terlebih dahulu pada *ip address* kemudian melakukan pengaturan konfigurasi dasar pada *Mangle* yang berfungsi untuk mengatur menandai pada sebuah jalur koneksi client dari ISP1 dan ISP2, untuk memastikan konfigurasi tersebut berhasil dan tidaknya yaitu dengan melakukan test ping, melihat *traffic* dan melakukan pengujian di pc.

Setelah konfigurasi dasar pcc berjalan lancar atau berhasil, kemudian hal yang dilakukan yaitu menerapkan konfigurasi untuk teknik *failover* yang bertujuan untuk menandai pada sebuah trafik ISP1 yang diutamakan dan apabila salah satu ISP *down* maka trafik data akan mencari jalur atau dialihkan ke salah satu ISP yang aktif.[10] Adapun untuk melakukan pengujian pada kinerja dari *Load Balancing* sendiri yaitu menggunakan tools, seperti *tools winbox, tools downloader* Internet *Download Manager* (IDM) dan *Bandwidth tester*. Berikut merupakan konfigurasi dasar *ip address* router di ISP1 yaitu ISP dari Kominfo yang didapatkan secara dinamis.

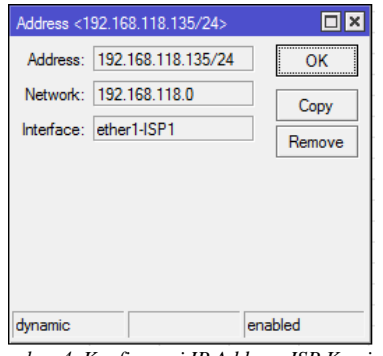

*Gambar 4. Konfigurasi IP Address ISP Kominfo*

Gambar 4 menunjukkan untuk pengalamatan ISP1 dari Kominfo didapatkan dengan alamat IP 192.168.118.135/24 yang masuk diether1 pada mikrotik, setelah itu untuk *interface* diganti nama menjadi ether1- ISP1. Selanjutnya untuk gambar 5 pada pengalamatan IP pada ISP2 didapatkan dengan alamat IP yaitu

Volume 07, Nomor 03, September 2022 : 735-744

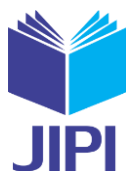

192.168.1.67/24 yang didapat dari ISP Telkom yang ada kemudian untuk *interface* diganti nama menjadi ether2- ISP2 yang masuk di ether 2 pada mikrotik.

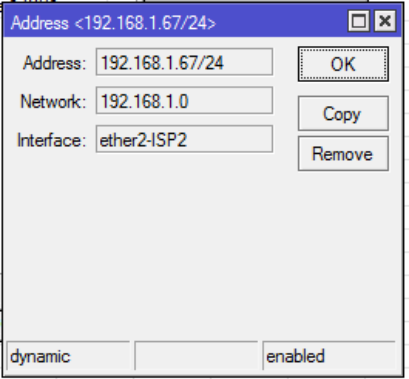

Gambar 5. Konfigurasi IP Address ISP Telkom

|                    | Address: 192.168.31.1/24 |                      | OK      |
|--------------------|--------------------------|----------------------|---------|
|                    | Network: 192.168.31.0    |                      | Cancel  |
| Interface: bridge1 |                          | $\overline{\bullet}$ | Apply   |
|                    |                          |                      | Disable |
|                    |                          |                      | Comment |
|                    |                          |                      |         |
|                    |                          |                      | Copy    |

Gambar 6. Konfigurasi IP Address Ether3 Output

Gambar 6 menunjukkan pengalamatan ip untuk jalur output yang didapatkan oleh client yaitu dengan IP 192.168.31.1/24 supaya client dapat melakukan browsing dengan inteface diganti nama menjadi *brigde*1.

| Firewall                       |                          |                |                                                              |            |                       |             |               |  |                                         |             |         |                    |
|--------------------------------|--------------------------|----------------|--------------------------------------------------------------|------------|-----------------------|-------------|---------------|--|-----------------------------------------|-------------|---------|--------------------|
| <b>Filter Rules</b>            | Mangle<br><b>NAT</b>     |                | Raw Service Ports Connections Address Lists Laver7 Protocols |            |                       |             |               |  |                                         |             |         |                    |
| ٠<br>$\equiv$                  | E<br> 83                 | $\overline{Y}$ | 00 Reset Counters                                            |            | 00 Reset All Counters |             |               |  |                                         |             |         |                    |
| #                              | <b>Action</b>            |                |                                                              | Chain      | Protocol Src. Port    | Dst. Port   | In. Interface |  | Out. Int Out. Int Src. Ad Dst. Ad Bytes |             | Packets | Dst. Address       |
| $\bullet$<br>$\sqrt{a}$ accept |                          |                | prerouting                                                   |            |                       | ether1-ISP1 |               |  | 2335.9 MiB                              | 2 2 2 3 7 5 |         |                    |
| 1<br>$\sqrt{a}$ accept         |                          |                | prerouting                                                   |            |                       | ether2-ISP2 |               |  | 1263 2 KiB                              | 9 2 6 9     |         |                    |
| $\overline{2}$                 | $\mathcal{A}$ accept     |                |                                                              | prerouting |                       |             | bridge1       |  |                                         | 78.9 MiB    |         | 907 687 192 168 31 |
| 3                              | $\mathcal{P}$ accept     |                |                                                              | output     |                       |             |               |  |                                         | 74.8 MiB    | 123 230 |                    |
|                                | ::: Mark Connection ISP1 |                |                                                              |            |                       |             |               |  |                                         |             |         |                    |
| 4                              | mark connection          |                |                                                              | prerouting |                       |             | ether1-ISP1   |  |                                         | 131.7 KiB   | 1857    |                    |
|                                | ::: Mark Connection ISP2 |                |                                                              |            |                       |             |               |  |                                         |             |         |                    |
| 5.                             | <b>∕</b> mark connection |                |                                                              | prerouting |                       |             | ether2-ISP2   |  |                                         | 22.6 KiB    | 133     |                    |
|                                | ::: Akses Jalur ISP1     |                |                                                              |            |                       |             |               |  |                                         |             |         |                    |
| 6.                             | mark routing             |                |                                                              | prerouting |                       |             |               |  |                                         | 5.5 MiB     | 35 904  |                    |
|                                | ::: Akses Jalur ISP2     |                |                                                              |            |                       |             |               |  |                                         |             |         |                    |
| 7.                             | mark routing             |                |                                                              | prerouting |                       |             |               |  |                                         | 84.4 KiB    | 1 1 7 6 |                    |
|                                | ::: Output ISP1          |                |                                                              |            |                       |             |               |  |                                         |             |         |                    |
| 8.                             | mark routing             |                |                                                              | output     |                       |             |               |  |                                         | 11.4 KiB    | 39      |                    |
|                                | ::: Output ISP2          |                |                                                              |            |                       |             |               |  |                                         |             |         |                    |
| 9                              | mark routing             |                |                                                              | output     |                       |             |               |  |                                         | 21.6 KiB    | 99      |                    |

Gambar 7. Konfigurasi Pengaturan *Mangle*

Gambar 7 menunjukkan tahapan proses pengaturan *rule Mangle* yang ada pada mikrotik. *Mangle* berfungsi untuk memberikan tanda paket sehingga dapat diarahkan sesuai dengan aturan konfigurasi yang ada.[11]

Volume 07, Nomor 03, September 2022 : 735-744

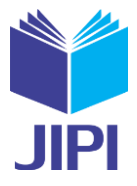

| Route List              |                                   |                                      |                |              |              | $\Box$ x                 |
|-------------------------|-----------------------------------|--------------------------------------|----------------|--------------|--------------|--------------------------|
| Routes                  | Nexthops<br>Rules                 | <b>VRF</b>                           |                |              |              |                          |
| ÷                       | 酉<br>忩<br>4                       | $\overline{\mathbf{r}}$              |                | Find         | all          | $\overline{\bullet}$     |
|                         | Dst. Address                      | Gateway                              | Distance       | Routing Mark | Pref. Source | $\overline{\phantom{a}}$ |
| AS                      | $\triangleright$ 0.0.0.0/0        | 192 168 1 1 reachable ether2-ISP2    |                | 1 Ke-ISP1    |              |                          |
| AS                      | $\triangleright$ 0.0.0.0/0        | 192.168.118.1 reachable ether1-ISP1  |                | 1 Ke-ISP2    |              |                          |
| <b>AS</b>               | $\triangleright$ 0.0.0.0/0        | 192.168.118.1 reachable ether1-ISP1  | 1              |              |              |                          |
| $\overline{\mathsf{s}}$ | $\triangleright$ 0.0.0.0/0        | 192.168.1.1 reachable ether2-ISP2    | $\overline{2}$ |              |              |                          |
| DS                      | $\triangleright$ 0.0.0.0/0        | 192.168.1.1 reachable ether2-ISP2    |                |              |              |                          |
| <b>DS</b>               | $\triangleright$ 0.0.0.0/0        | 192.168.118.1 reachable ether1-ISP1  | ٠              |              |              |                          |
| DAC:                    |                                   | 192.168.1.0/24 ether2-ISP2 reachable | 0              |              | 192.168.1.2  |                          |
| <b>DAC</b>              | > 192.168.31.0/ bridge1 reachable |                                      | 0              |              | 192.168.31.1 |                          |
| <b>DAC</b>              |                                   | 192.168.118.0 ether1-ISP1 reachable  | $\overline{0}$ |              | 192.168.118  |                          |
| DAC.                    |                                   | 192.168.192.0 ovpn-out2 reachable    | $\overline{0}$ |              | 192.168.194  |                          |
|                         |                                   |                                      |                |              |              |                          |
| 10 items                |                                   |                                      |                |              |              |                          |

Gambar 8. Konfigurasi failover pcc

Gambar 8 menunjukkan konfigurasi *failover* yang berfungsi untuk memlakukan *backup* (pencadangan data) link ketika terjadi salah satu pemutusan *gateway* maka dengan teknik tersebut akan mencari jalur *gateway* secara otomatis.[12]

Pada pengujian tahap ini dibagi menjadi 3 tahapan yaitu pengujian perbandingan, pengujian browsing, pengujian dwoanload.

## *1. Tahapan Pengujian Perbandingan*

Pengujian pada tahap ini berfungsi untuk mencari perbandingan yang optimal dari hasil *throughpout* . Adapun perbandingan pada tahapan ini menggunakan perbandingan yaitu 2:1, 4:2, dan 10:5 untuk mendapatkan hasil yang secara optimal.

Gambar 9 menunjukkan perbandingan pada 2:1 untuk nilai denominatornya dipecah menjadi 3 yaitu 2 *stream* untuk melewati pada ISP1 dan 1 *stream* melewati pada ISP 2.

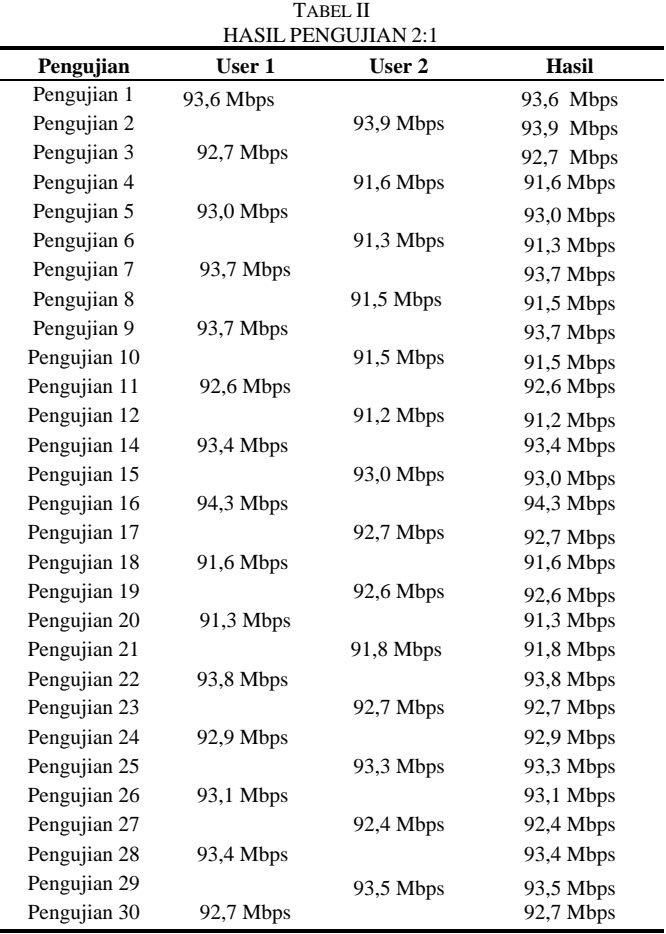

Volume 07, Nomor 03, September 2022 : 735-744

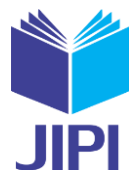

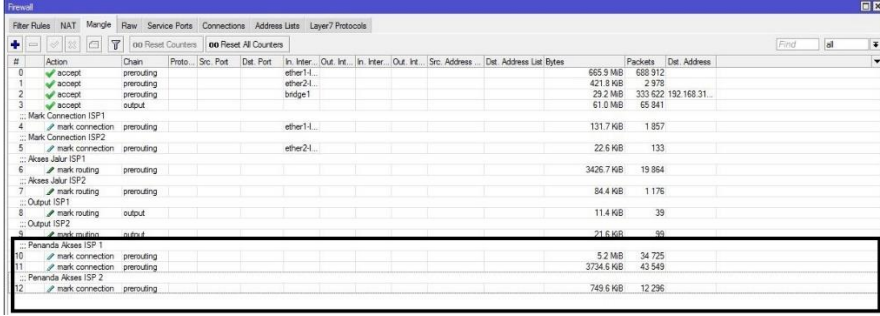

Gambar 9. Perbandingan Penanda Akses 2:1

Gambar 10 menunjukkan perbandingan pada 4:2 untuk nilai denominatornya dipecah menjadi 6 yaitu 4 *stream* untuk melewati pada ISP2 dan 2 *stream* melewati pada ISP 1

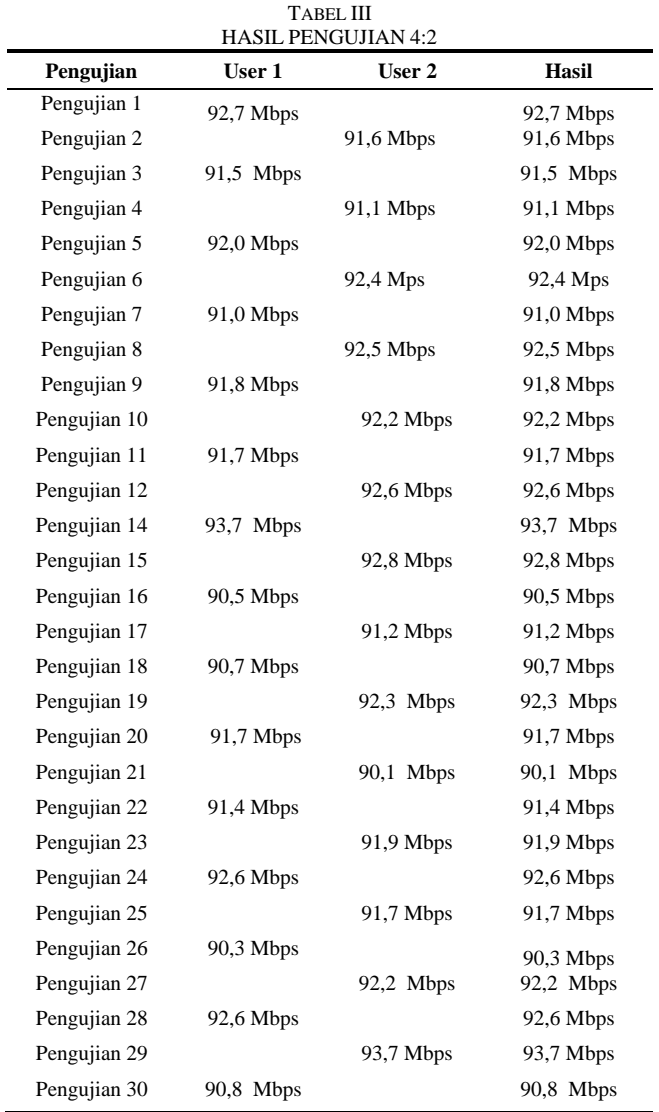

Volume 07, Nomor 03, September 2022 : 735-744

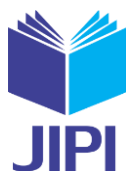

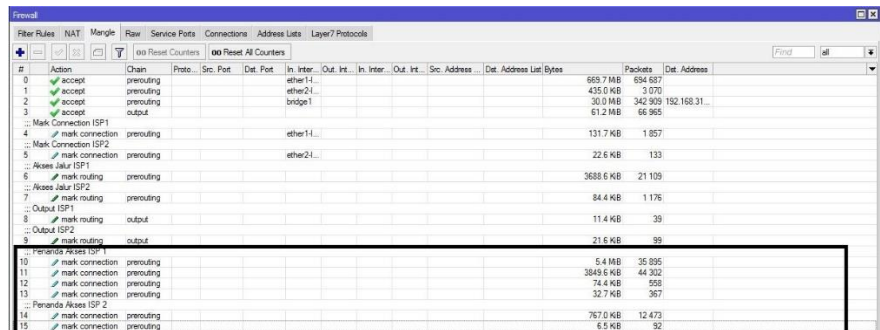

Gambar 10. Perbandingan Penanda Akses 4:2

Gambar 11 menunjukkan perbandingan pada 10:5 untuk nilai denominatornya dipecah menjadi 15 yaitu 10 *stream* untuk melewati pada ISP1 dan 5 *stream* melewati pada ISP 2

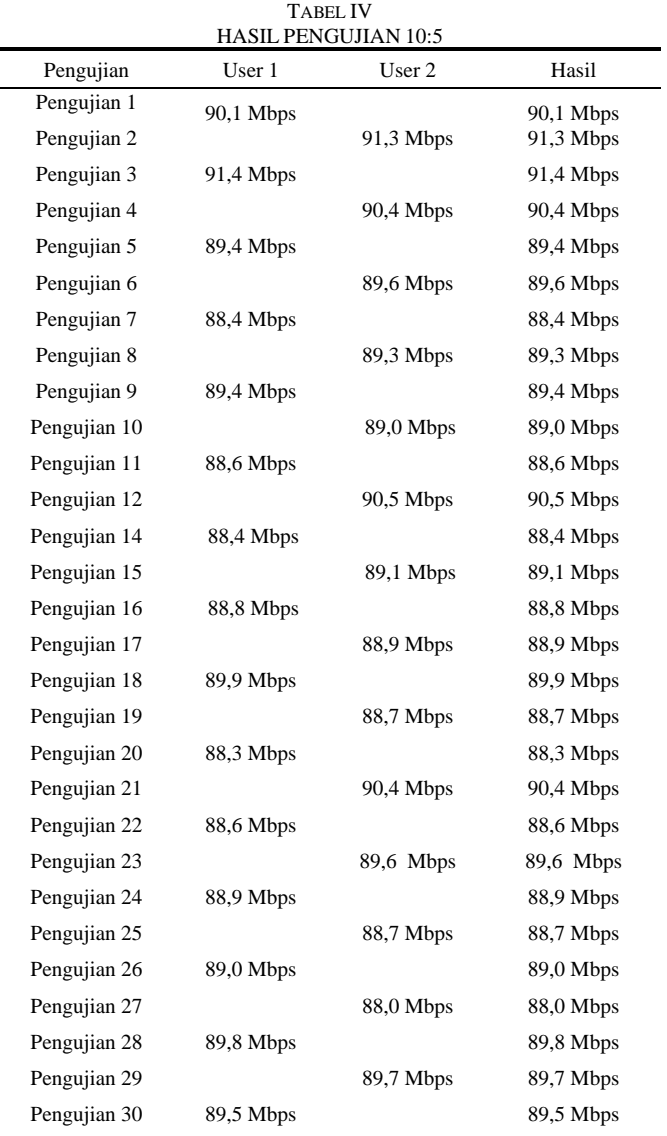

Volume 07, Nomor 03, September 2022 : 735-744

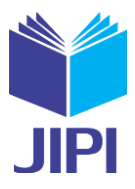

| Filter Rules NAT Mangle Raw Service Ports Connections Address Lists Layer7 Protocols<br>7 00 Reset Counters 00 Reset All Counters<br>G<br>Find<br>al<br>Ø.<br>类<br>$=$<br>Action<br>Proto Sec. Port Dat. Port In. Inter Out. Int In. Inter Out. Int Src. Address  Dat. Address List Bytes<br>Packets Dat Address<br>Chain<br>766.9 MB<br>782 445<br>ether1-1<br>$\vee$ accept<br>prerouting<br>ether2-L<br>494.3 KiB<br>3.463<br>prerouting<br>w accept<br>401 510 192 168 31<br>35.6 MB<br>$\sqrt{3}$ accept<br>prerouting<br>bridge1<br>70,400<br>61.6 MB<br>$\alpha$ trut<br>$\blacktriangleright$ accept<br>- Mark Connection ISP1<br>131.7 KB<br>1857<br>ether1-I<br>a mark connection<br>prerouting<br>:: Mark Connection ISP2<br>ether2-1.<br>22.6 KiB<br>133<br>P mark connection prerouting<br>:: Akses Jalur ISP1<br>27 733<br>4561.1 KiB<br># mark routing<br>prerouting<br>:: Akses Jalur ISP2<br>1176<br>/ mark routing<br>84.4 KiB<br>7<br>prerouting<br>::: Output ISP1<br>11.4 KiB<br>39<br>A mark routing<br>output<br>8<br>:: Output ISP2<br>99<br>21.6 KiB<br>P mark routing<br>output.<br>$\mathbf{S}$<br>Penanda Akses ISP 1<br>40 153<br>5.8 MB<br>2 mark connection prerouting<br>4159.0 KiB<br>48 022<br>P mark connection prerouting<br>378 9 KiB<br>4 3 6 3<br>a mark connection prerouting<br>413.5 KiB<br>4 4 9 3<br>/ mark connection prerouting<br>740.0 KiB<br>8 7 9 5<br>P mark connection prerouting<br>281.2 KiB<br>4 157<br>/ mark connection prerouting<br>356.1 KiB<br>3039<br>/ mark connection prerouting<br>304.7 KiB<br>3 2 4 3<br>a mark connection prerouting<br>760.9 KiB<br>6555<br>mark connection prerouting<br>241.6 KiB<br>2869<br>mark connection prerouting<br>Penanda Akses ISP 2<br>903 7 KGB<br>14 8 8 9<br>/ mark connection prerouting<br>692.9 KiB<br>3 2 2 4<br>/ mark connection prerouting<br>136.1 KiB<br>2 3 8 4<br>a mark connection prerouting<br>mark connection prerouting<br>83.9 KB<br>1 3 9 6<br>/ mark connection prerouting | Frewall          |  |  |  |  |  |          |      |  | 日区                   |
|----------------------------------------------------------------------------------------------------|------------------|--|--|--|--|--|----------|------|--|----------------------|
|                                                                                                    |                  |  |  |  |  |  |          |      |  |                      |
|                                                                                                    | ٠                |  |  |  |  |  |          |      |  | $\overline{\bullet}$ |
|                                                                                                    | $\overline{\mu}$ |  |  |  |  |  |          |      |  | ٠                    |
|                                                                                                    |                  |  |  |  |  |  |          |      |  |                      |
|                                                                                                    |                  |  |  |  |  |  |          |      |  |                      |
|                                                                                                    |                  |  |  |  |  |  |          |      |  |                      |
|                                                                                                    |                  |  |  |  |  |  |          |      |  |                      |
|                                                                                                    |                  |  |  |  |  |  |          |      |  |                      |
|                                                                                                    |                  |  |  |  |  |  |          |      |  |                      |
|                                                                                                    |                  |  |  |  |  |  |          |      |  |                      |
|                                                                                                    |                  |  |  |  |  |  |          |      |  |                      |
|                                                                                                    |                  |  |  |  |  |  |          |      |  |                      |
|                                                                                                    |                  |  |  |  |  |  |          |      |  |                      |
|                                                                                                    |                  |  |  |  |  |  |          |      |  |                      |
|                                                                                                    |                  |  |  |  |  |  |          |      |  |                      |
|                                                                                                    |                  |  |  |  |  |  |          |      |  |                      |
|                                                                                                    |                  |  |  |  |  |  |          |      |  |                      |
|                                                                                                    |                  |  |  |  |  |  |          |      |  |                      |
|                                                                                                    |                  |  |  |  |  |  |          |      |  |                      |
|                                                                                                    |                  |  |  |  |  |  |          |      |  |                      |
|                                                                                                    |                  |  |  |  |  |  |          |      |  |                      |
|                                                                                                    |                  |  |  |  |  |  |          |      |  |                      |
|                                                                                                    |                  |  |  |  |  |  |          |      |  |                      |
|                                                                                                    |                  |  |  |  |  |  |          |      |  |                      |
|                                                                                                    |                  |  |  |  |  |  |          |      |  |                      |
|                                                                                                    |                  |  |  |  |  |  |          |      |  |                      |
|                                                                                                    |                  |  |  |  |  |  |          |      |  |                      |
|                                                                                                    |                  |  |  |  |  |  |          |      |  |                      |
|                                                                                                    |                  |  |  |  |  |  |          |      |  |                      |
|                                                                                                    |                  |  |  |  |  |  |          |      |  |                      |
|                                                                                                    |                  |  |  |  |  |  |          |      |  |                      |
|                                                                                                    |                  |  |  |  |  |  |          |      |  |                      |
|                                                                                                    |                  |  |  |  |  |  |          |      |  |                      |
|                                                                                                    |                  |  |  |  |  |  |          |      |  |                      |
|                                                                                                    |                  |  |  |  |  |  |          |      |  |                      |
|                                                                                                    |                  |  |  |  |  |  | 76.5 KiB | 1338 |  |                      |

Gambar 11. Perbandingan Penanda Akses 10:5

Pada tahapan hasil pada pengujian *throughpout* ketika melakukan analisis dengan *bandwidth*tester dan *torch* pada winbox dengan analisis pengujian dilakukan sebanyak 30 kali. Hasil pengujian tersebut *throughpout* untuk dwoanload mendaptkan masing – masing pada setiap perbandingan yaitu 2:1 yaitu dengan mendapatkan hasil 94,3 Mbps dan 4:2 mendapatkan hasil 93,7 Mbps sedangkan 10:5 mendapatkan 91,4 Mbps. Dengan hasil perbandingan pada pengujian tersebut maka perbandingan yang digunakan secara optimal yaitu 2:1 sehingga beban lalu lintas diutamakan pada ISP1 sebesar 67% dan 33% masuk melalui ISP2 dengan perbandingan hal tersebut dengan pemecahan trafic pada nilai denominatornya dapat memberikan pengaruh pada *gateway* dengan mendaptkan koneksi secara optimal. Kekurangan dari ISP1 (Diskominfo Kabupaten Grobogan) adalah tidak stabilnya koneksi internet sehingga layanan menjadi kurang optimal. Namun hal ini dapat di dilakukan *backup* oleh ISP2 ketika terjadi *down* pada ISP1. Kelebihan pada penyimbangan beban perbandingan tersebut yaitu mampu menyebarkan paket data yang merata pada masing-masing *gateway* dan kekurangan pada perbandingan tersebut berisiko terjadi *overload*  pada salah satu *gateway* yang dimana melakukan pada situs pengaksesan yang sama.

## *2. Pengujian Browsing*

Pengujian pada tahapan ini yaitu melakukan dengan melakukan browsing pada situs berita CNN

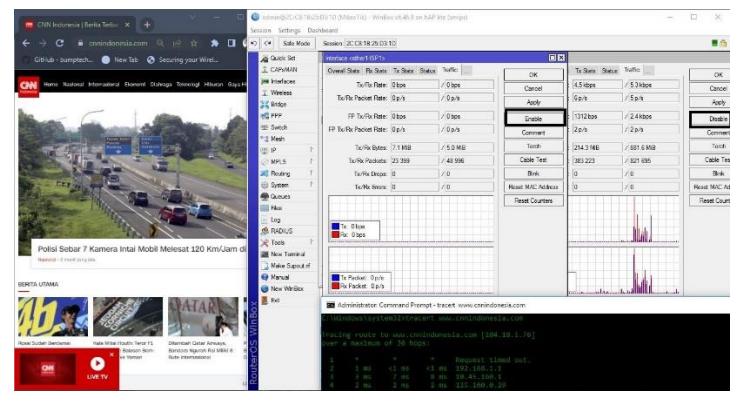

Gambar 12. *Trace IP* Akses Internet Situs Berita Salah Satu *Gateway* Di Matikan

Gambar 12 menunjukkan trafik pada *bandwidth* dengan akses pada situs berita CNN yaitu diarahkan melewati ISP2 dengan IP address 192.168.1.1 terjadi karena salah satu *gateway* dimatikan pada salah satu ISP yaitu ISP1 sehingga ketika dilakukan *tracert* yaitu ISP2 masih dapat melakukan *backup* (pencadangan data).[13]

Volume 07, Nomor 03, September 2022 : 735-744

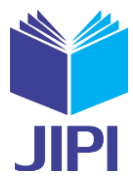

#### *3. Pengujian Dwoanload*

Pengujian pada tahapan ini berfungsi untuk melihat proses *download* dan kecepatan. Pengujian pada gambar 13 merupakan pengujian *download* dengan teknik *failover* yaitu pada proses *download* tidak berjalan tetapi pada saat pemutusan *gateway* pada ISP1 proses *download* dilakukan *pause* terlebih dahulu lalu dilakukan start kembali yang berfungsi sebagai protocol untuk menjalin koneksi terlebih dahulu dengan *receiver* biasa disebut dengan *thre-way handsake*. Dari hal tersebut maka koneksi akan melakukan pemindahan secara otomatis.[14]

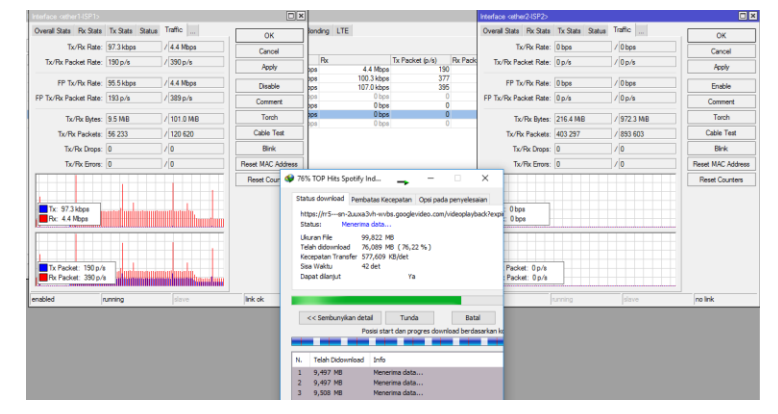

Gambar 13. Pengujian Dwoanload Pemutusan Satu *Gateway*

## IV. KESIMPULAN

Adapun kesimpulan yang diperoleh berdasarkan penelitian di Dinas Pemberdayaan Perempuan dan Keluarga Berencana Kabupaten Grobogan berkenaan dengan pengoptimalan pada ISP dengan perbandingan 2:1, 4:2, dan 10:5 diperoleh hasil yang paling optimum yaitu pada 2:1. Hasil yang diperoleh mampu memaksimalkan penggunaan koneksi internet yang ada. Adapun teknik *failover* sendiri sebagai jalur *backup* apabila terjadi salah satu *gateway* mengalami down.

## DAFTAR PUSTAKA

- [1] I. M. A. S. Darma and I. G. O. G. Atitama, "Implementasi Load Balancing Pada Openstack dengan Metode Round Robin," *Pros. Semin. Nas. Inform.*, no. ISSN:2087-2658, pp. 115–119, 2017, [Online]. Available:
- http://digilib.mercubuana.ac.id/manager/t!@file\_artikel\_abstrak/Isi\_Artikel\_252196728995.pdf.
- [2] W. Wartono, B. S. WA, and E. Pramono, "Analisa Optimasi Penggunaan Bandwidth Dengan Failover Dan Load Balance Pada Mikrotik," *J. Inf. J. Penelit. dan Pengabdi. Masy.*, vol. 5, no. 3, pp. 33–39, 2020, doi: 10.46808/informa.v5i3.142.
- [3] S. A. Haris, H. Suhartono, and H. Herlawati, "Menjaga Kestabilan Jaringan Load Balancing Nth Dengan Teknik Failover Pada PT. Jakarta Samudera Sentosa Jakarta," *PIKSEL Penelit. Ilmu Komput. Sist. Embed. Log.*, vol. 6, no. 1, pp. 49–60, 2018, doi: 10.33558/piksel.v6i1.1399.
- [4] Mahmud, "Implementasi Load Balancing Metode Per Connection Classifier (PCC) dan Failover menggunakan Mikrotik (Studi Kasus: STMIK PalComTech)," *Teknomatika*, vol. 09, no. 02, pp. 175–182, 2019.
- [5] T. Sukendar, "Keseimbangan Bandwidth Dengan Menggunakan Dua ISP Melalui Metode Nth Load Balancing Berbasiskan Mikrotik," *J. Tek. Komput. Amik Bsi*, vol. III, no. 1, pp. 86–92, 2017.
- [6] D. A. N. Nth, M. Gns, R. Pakiding, C. Iswahyudi, and R. Y. Ariyana, "Simulasi Perbandingan Load Balancing Dengan Metode PCC, ECMP, Dan NTH Menggunakan Gns3," *J. Jarkom*, vol. 09, no. 01, pp. 30–39, 2021, [Online]. Available: https://journal.akprind.ac.id/index.php/jarkom/article/view/3672.
- [7] G. T. Aji, C. Iswahyudi, and J. Triyono, "Implementasi Teknik Load Balancing Metode Per Connection Classifier (PCC) dengan Fungsi Queue untuk Manajemen Bandwidth (Studi Kasus Pada Laboratorium Komputer Jaringan, Institut Sains & Teknologi AKPRIND Yogyakarta)," *J. Chem. Inf. Model.*, vol. 53, no. 9, pp. 1689–1699, 2019.
- [8] Y. Pangestu, D. Setiyadi, and F. N. Khasanah, "Metode Per Connection Classifier Untuk Implementasi Load Balancing Jaringan Internet," *PIKSEL Penelit. Ilmu Komput. Sist. Embed. Log.*, vol. 6, no. 1, pp. 1–8, 2018, doi: 10.33558/piksel.v6i1.1389.
- [9] A. S. Dinata, E. P. Laksana, F. Teknik, U. B. Luhur, and Q. O. Service, "Kinerja Implementasi Load Balancing Dengan Metode Per Connection Classifier Pada Penggunaan Wireless," vol. 3, no. 2, pp. 358–368, 2020.
- [10] Sumarna, H. Nurdin, and F. Wuryo Handono, "Perancangan N-Clustering High Availability Web Server Dengan Load Balancing Dan Failover," *J. Ilmu Pengetah. dan Teknol. Komput.*, vol. 4, no. 2, pp. 149–154, 2019.
- [11] A. Fauzi, "Implementasi Load Balancing Peer Connection Classifier ( Pcc ) Pada Jaringan Internet Di Rumah Sakit Umum Daerah Prabumulih," *Univ. Bina Darma*, pp. 1–10, 2010.
- [12] A. Akbar and S. S. Wanda, "Analisa dan perancangan Load Balancing pada jaringan komputer di Gedung DPR-RI Jakarta," *Konf. Nas. Ilmu Sos. Teknol.*, pp. 389–394, 2017.
- [13] I. Sujarwo, D. Desmulyati, and I. Budiawan, "Implementasi Load Balancing Menggunakan Metode Pcc (Per Connection Clasifier) Di Universitas Krisnadwipayana," *JITK (Jurnal Ilmu Pengetah. dan Teknol. Komputer)*, vol. 5, no. 2, pp. 171–176, 2020, doi: 10.33480/jitk.v5i2.1184.
- [14] R. H. Saputra, A. Subardono, and D. Teknik, "Pengaruh Failover Pada Jaringan Software-Defined," vol. 1, no. 1, 2020.